# Compte Rendu d'expérimentation Heures Numériques **Mise en voix** de nouvelles fantastiques sélectionnées pour le concours du collège Lionel Terray à Meylan Compréhension des **Travail collaboratif** Lecture à voix haute textes lus Auto-évaluation Outils numériques Autonomie Valorisation de l'écrit IGNACZAK Hera, enseignante en lettres modernes & LARMAGNAC Cladie, professeure documentaliste au collège Lionel Terray, Meylan 38240. Avec l'aide de MALAISE Alexandra, stagiaire AED PRE PRO. La classe de 4e5 au collège Lionel terray à Meylan (38240) Le projet a pris place entre deux séquences, il a été précédé par un réel travail sur la Lecture à voix haute ([avec la participation au concours de la](https://eduscol.education.fr/1686/concours-de-lecture-si-lisait-voix-haute-la-grande-librairie)  [Grande Librairie\)](https://eduscol.education.fr/1686/concours-de-lecture-si-lisait-voix-haute-la-grande-librairie) depuis le début de l'année et s'est achevé avec la réalisation collaborative du livret numérique. **Les objectifs visés :** améliorer les compétences de lecture à voix haute et la compréhension des textes lus, valoriser les écrits des élèves, renforcer l'autonomie et les compétences numériques, fédérer une classe autour de la réalisation d'un livret qui sera consulté par tous les 4<sup>e</sup> du collège pour le vote final. **Les compétences en œuvre :** S'exprimer de façon maîtrisée en s'adressant à un auditoire, exprimer des sentiments (D1) Exploiter les ressources expressives et créatrices de la parole (D1)

- Lire des textes variés avec des objectifs divers (D1)
- Imaginer, concevoir et réaliser des productions de natures diverses (D5)

### **Quels outils ?**

- Les **classes tablettes** dont le collège est équipé, l'**ordinateur** de l'enseignant et le **vidéo projecteur**, les **ordinateurs** à disposition des élèves à la maison pour les enregistrements.
- Pour les enregistrements audio : **Dictaphone**, **Quickvoice** ou ceux à disposition des élèves à la maison. **Genially** pour le recueil numérique.

**Dans quels locaux ?** Dans la salle de classe, au CDI, à la maison.

**Modalités de travail ?** En groupe, en classe entière, le travail a été différencié dès que cela était nécessaire, en séances d'AP dédoublée notamment.

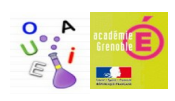

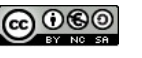

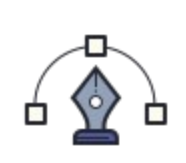

#### *1)Travail en amont : participation au Concours de Lecture à voix haute de la Grande Librairie*

Depuis le début de l'année de nombreuses séances d'AP ont été consacrées à la lecture à voix haute . Nous avons redéfini les codes du dialogue et réfléchi aux différents signes de ponctuation , travaillé sur la distinction discours direct / discours indirect et sur l'élocution, nous avons regardé plusieurs vidéos [LUMNI](https://www.lumni.fr/dossier/la-grande-librairie-concours-de-lecture-a-voix-haute)  inspirantes de la Grande Librairie dans les rubriques « Trucs et astuces » et « Un écrivain à la rencontre des candidats »

Les élèves ont tous choisi un extrait (travail très riche là encore) et se sont entraînés : séances d'enregistrement avec les tablettes pour pouvoir écouter et améliorer sa lecture. Des volontaires (une dizaine sur trente) se sont produits et nous avons choisi l'élève qui a représenté la classe : une vidéo a été enregistrée sur un créneau horaire fixé au CDI, avec l'aide du professeur documentaliste.

# *2) Le projet : la mise en voix des nouvelles fantastiques du concours*

Tous les élèves de 4<sup>e</sup> du collège rédigent une nouvelle fantastique, les meilleures de chaque classe participent au concours interne au collège.

J'ai confié une nouvelle à chaque élève (format papier, numérique pour un élève malvoyant) pour les vacances de février. Les élèves devaient s'entraîner à la lire, travailler sur la feuille en annotant la ponctuation, les pauses, le ton, les difficultés à travailler. Ils pouvaient s'enregistrer à la maison pour tester la qualité de leur lecture. Je leur ai demandé de réfléchir à la forme que pourrait prendre le recueil numérique, ils étaient volontaires pour le réaliser de manière collaborative. Seuls trois élèves n'ont pas mis en voix une nouvelle, leur comportement témoignant d'un manque réel d'implication. Une autre tâche leur a été donnée pendant les vacances.

### *3) Réalisation du recueil, enregistrements des lectures*

A la rentrée, les élèves avaient sérieusement travaillé leur texte. Certains s'étaient déjà enregistrés chez eux. Nous avons passé deux heures en groupes : une moitié de classe réalisait le recueil numérique en classe (via le vidéo projecteur) et l'autre s'enregistrait avec les tablettes au CDI (avec l'aide de Mme Malaise, stagiaire AED Pré Pro et de Mme Larmagnac). Les deux élèves ULIS ont enregistré un petit texte de présentation (support papier avec surligneur pour différencier les deux lecteurs **Annexe 1)** que nous avions écrit en classe : ils ont réalisé l'enregistrement en ULIS avec leur professeur coordinateur. L'élève malvoyant s'est mis en binôme et ils ont travaillé en classe et à la maison. Les élèves avaient le choix de s'enregistrer au collège ou à la maison, d'utiliser le logiciel de leur choix, d'ajouter ou non des bruitages.

Puis nous avons réalisé une grille d'évaluation de manière collaborative (Annexes 8 9 10). Le travail effectif d'évaluation est en cours et sera réalisé à la rentrée des vacances d'avril, en distanciel.

Productions élèves/professeurs :

*[https://terray-isere.ent.auvergnerhonealpes.fr/espace-pedagogique/pole-litteraire](https://terray-isere.ent.auvergnerhonealpes.fr/espace-pedagogique/pole-litteraire-francais-histoire-geographie-emc-anglais-allemand-espagnol-italien-latin/recueil-de-nouvelles-fantastiques-2020-2021-niveau-4e-2779.htm)[francais-histoire-geographie-emc-anglais-allemand-espagnol-italien-latin/](https://terray-isere.ent.auvergnerhonealpes.fr/espace-pedagogique/pole-litteraire-francais-histoire-geographie-emc-anglais-allemand-espagnol-italien-latin/recueil-de-nouvelles-fantastiques-2020-2021-niveau-4e-2779.htm) [recueil-de-nouvelles-fantastiques-2020-2021-niveau-4e-2779.htm](https://terray-isere.ent.auvergnerhonealpes.fr/espace-pedagogique/pole-litteraire-francais-histoire-geographie-emc-anglais-allemand-espagnol-italien-latin/recueil-de-nouvelles-fantastiques-2020-2021-niveau-4e-2779.htm)*

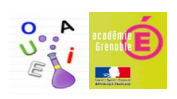

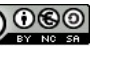

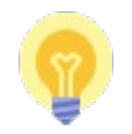

 *Les freins rencontrés sont liés à des contingences matérielles principalement :* - Il est difficile de trouver un endroit à peu près silencieux dans le collège, quelle que soit l'heure de la journée.

- Nous avons pu répartir les élèves dans le CDI et salles annexes mais les groupes n'étaient jamais assez isolés pour ne pas « parasiter » les enregistrements en cours.

· Les conséquences : la qualité des enregistrements est peu satisfaisante en raison d'un fond sonore permanent.

**-Pas de « one to one » mais des tablettes partagées au collège** : cette situation complique véritablement l'utilisation de ces outils. En effet, bon nombre d'entre elles sont souvent hors service (momentanément) et elles ne disposent pas toutes des mêmes applications.

· Les conséquences : il faut centraliser à chaque fois l'ensemble des audios sur la tablette enseignant (Airdrop) pour pouvoir les redistribuer en cas de problème.

 C'est contraignant surtout quand il faut le faire dans l'urgence et trier les différentes versions.

**-Le choix des applications sur les tablettes** 

Quickvoice, Dictaphone, les problèmes rencontrés : < 5min d'enregistrement, on ne peut plus partager ou exporter le fichier, pas disponible sur toutes les tablettes, il n'est pas possible de retravailler l'enregistrement directement sur l'application.

Cependant, sur Dictaphone, on peut sélectionner des passages et enregistrer les modifications par-dessus. Nécessité de passer par Imovie pour exporter sur PC => extraction audio + conversion en MP3 (utilisation de Videolan). Déposer dans l'application Documents, les fichier peuvent être exportés sur PC via Docstransfer.com. Ensuite, pas de conversion nécessaire (MPEG-4)

### **-L'utilisation de l'enregistreur Zoom H2N**

·Cet appareil peut enregister en MP3 ou en WAW, ce dernier format est intéressant pour retravailler les audios et faire un peu de montage. ·Face aux difficultés rencontrées avec les tablettes, quelques élèves ont utilisé l'enregistreur en autonomie.

·Nous pouvons regretter qu'aucun groupe n'ait souhaité utiliser Audacity pour améliorer son enregistrement et insérer des bruitages. La question du temps disponible pour les projets est une nouvelle fois posée, le montage est d'autant plus chronophage que l'on a peu de pratique.

### *Les aspects positifs :*

-Les élèves ont été enthousiastes à l'annonce du projet et valorisés par la confiance qui leur a été accordée : ils ont eu à coeur de réaliser la meilleure lecture possible du texte qui leur était confié. La classe s'est trouvée fédérée autour d'un projet unique, leurs liens ont été resserrés.

-En écoutant quelques enregistrements de leurs camarades, en découvrant la possibilité d'ajouter des bruitages, certains n'ont pas hésité à recommencer leur enregistrement. Certains élèves qui avaient déjà enregistré leur version ont recommencé en groupe afin de pouvoir aider certains élèves en difficulté. Ils ont

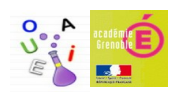

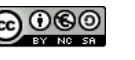

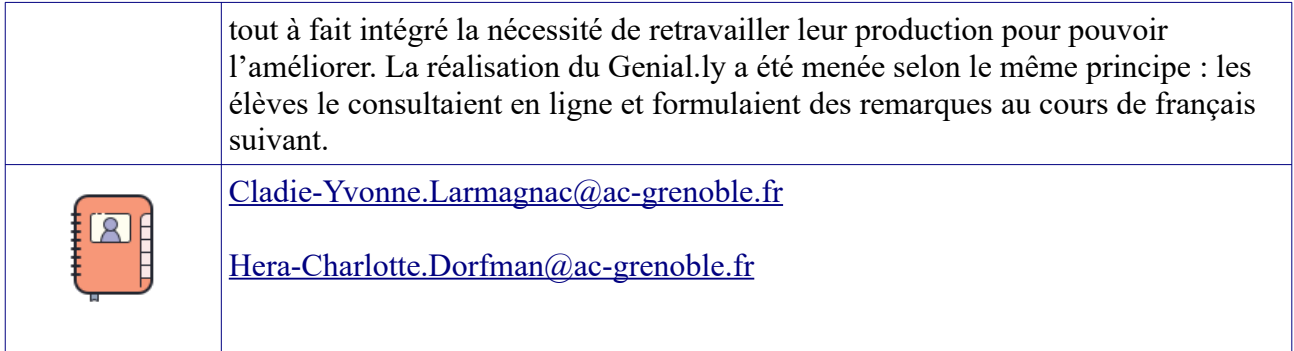

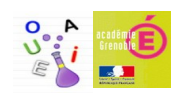

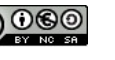